# **LAMPIRAN**

#### **main.py**

```
import cv2
import pickle
import cvzone
import numpy as np
# Load the video
cap = cv2.VideoCapture('gabungan video.mp4')
# Load the parking space positions
with open('gabungan', 'rb') as f:
   posList = pickle.load(f)# Define dimensions for each parking space
width, height = 30, 70def checkParkingSpace(imgPro):
     spaceCounter = 0
     for pos in posList:
        x, y = pos # Crop the image of the parking space
        imgCrop = imgPro[y:y + height, x:x + width] # Count the non-zero pixels (indicates occupied 
space)
         count = cv2.countNonZero(imgCrop)
         # print(f"Jumlah piksel non-nol: {count}")
         # Determine the color and thickness based on 
occupancy
        if count < 670:
            color = (0, 255, 0) # Green for empty
```

```
thickness = 3 spaceCounter += 1
         else:
            color = (0, 0, 255) # Red for occupied
             thickness = 2
         # Draw rectangle and text on the original image
         cv2.rectangle(img, pos, (pos[0] + width, pos[1] + 
height), color, thickness)
        cvzone.putTextRect(img, str(count), (x, y + height -3), scale=1, thickness=2, offset=0, colorR=color)
     # Display the overall parking status
     cvzone.putTextRect(img, f'Free: 
{spaceCounter}/{len(posList)}', (10, 50), scale=2,
                             thickness=5, offset=5, colorR=(0, 
200, 0))
     cvzone.putTextRect(img, f'Lapangan', (936, 50), scale=2,
                         thickness=5, offset=5, colorR=(0, 
200, 0))
     cvzone.putTextRect(img, f'Gedung B', (935, 475), 
scale=2,
                        thickness=5, offset=5, colorR=(0, 
200, 0))
while True:
     # Loop through each frame of the video
    if cap.get(cv2.CAP PROP POS FRAMES) ==
cap.get(cv2.CAP_PROP_FRAME_COUNT):
         cap.set(cv2.CAP_PROP_POS_FRAMES, 0)
    success, img = cap.read() # Preprocess the image
```

```
 imgGray = cv2.cvtColor(img, cv2.COLOR_BGR2GRAY)
    imgBlur = cv2.GaussianBlur(imgGray, (3, 3), 1)imgThreshold = cv2.add, adaptiveThreshold (imgBur, 255,cv2.ADAPTIVE_THRESH_GAUSSIAN_C, cv2.THRESH_BINARY_INV, 131, 
16)
    imgMedian = cv2.medianBlur(imqThreshold, 3)\text{kernel} = \text{np.ones}((5, 5), \text{np.uint8})imgDilate = cv2.dilate(imqMedian, kernal) # Check for parking spaces
     checkParkingSpace(imgDilate)
     # Display the processed image
     cv2.imshow("Putri Oktavia Legina | 2011010046 | 
CarParkProject", img)
     # Exit on 'q' key press
    if cv2.waitKey(1) & 0xFF == ord('q'):
         break
# Release resources
cap.release()
cv2.destroyAllWindows()
```
### **position\_gabungan.py**

```
import cv2
import pickle
width, height = 30, 70
try:
    with open('qabungan', 'rb') as f:
         posList = pickle.load(f)
except:
```
 $posList = []$ 

```
def mouseClick(events, x, y, flags, params):
     if events == cv2.EVENT_LBUTTONDOWN:
         posList.append((x, y))
    if events == cv2.EVENT RBUTTONDOWN:
         for i, pos in enumerate(posList):
            x1, y1 = posif x1 < x < x1 + width and y1 < y < y1 + height:
                 posList.pop(i)
     with open('gabungan', 'wb') as f:
         pickle.dump(posList, f)
while True:
     img = cv2.imread('gabungan gambar.png')
     for pos in posList:
        cv2. \text{rectangle}(img, pos, (pos[0] + width, pos[1] +height), (255, 0, 255), 2)
     cv2.imshow("Image", img)
     cv2.setMouseCallback("Image", mouseClick)
     cv2.waitKey(1)
```
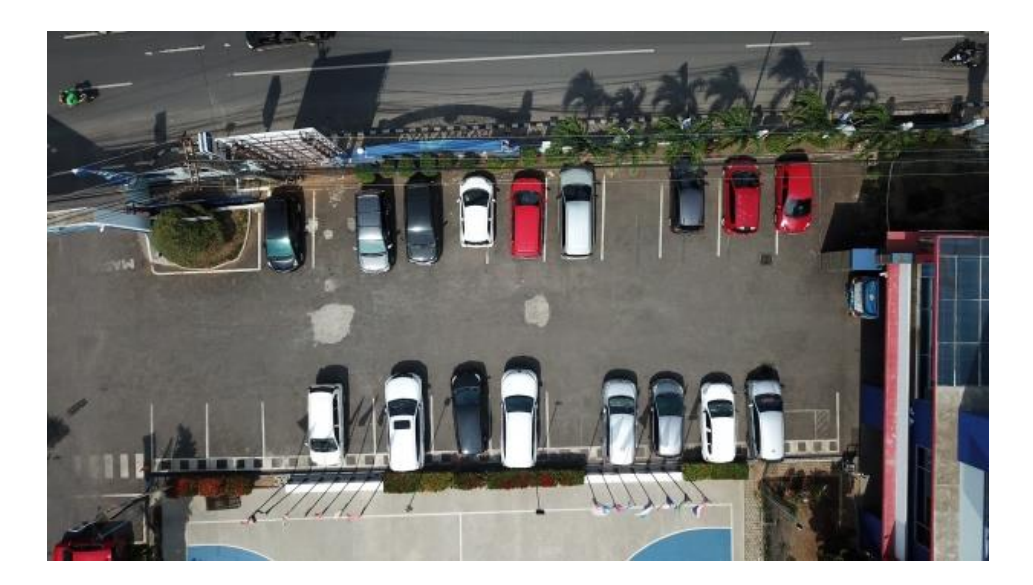

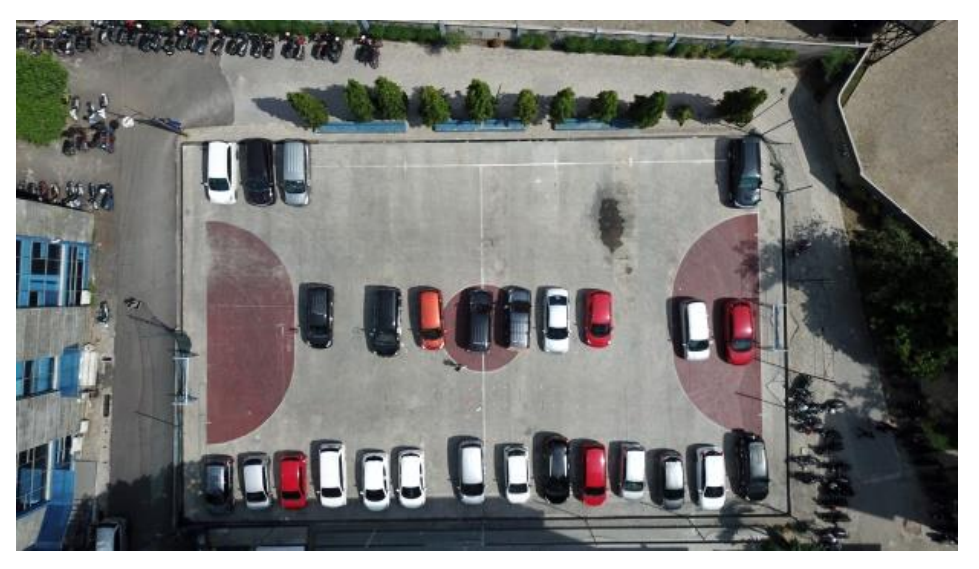

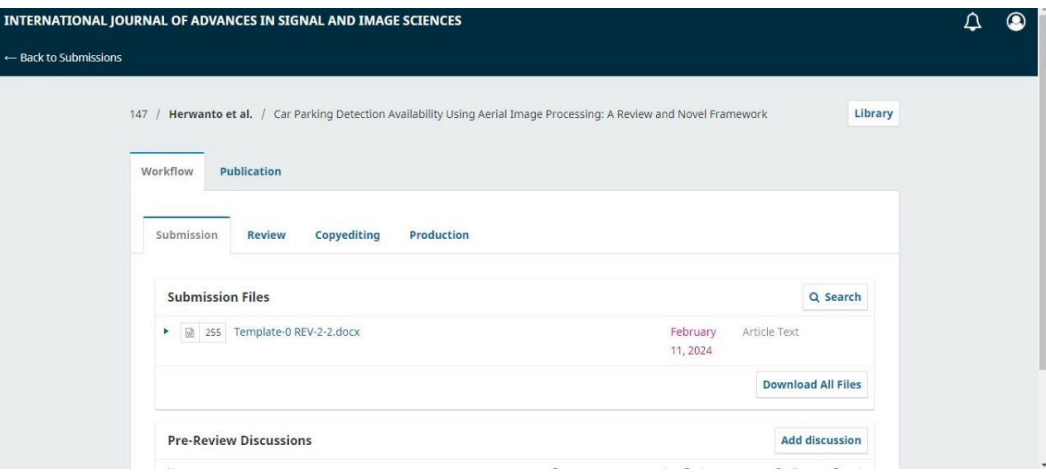

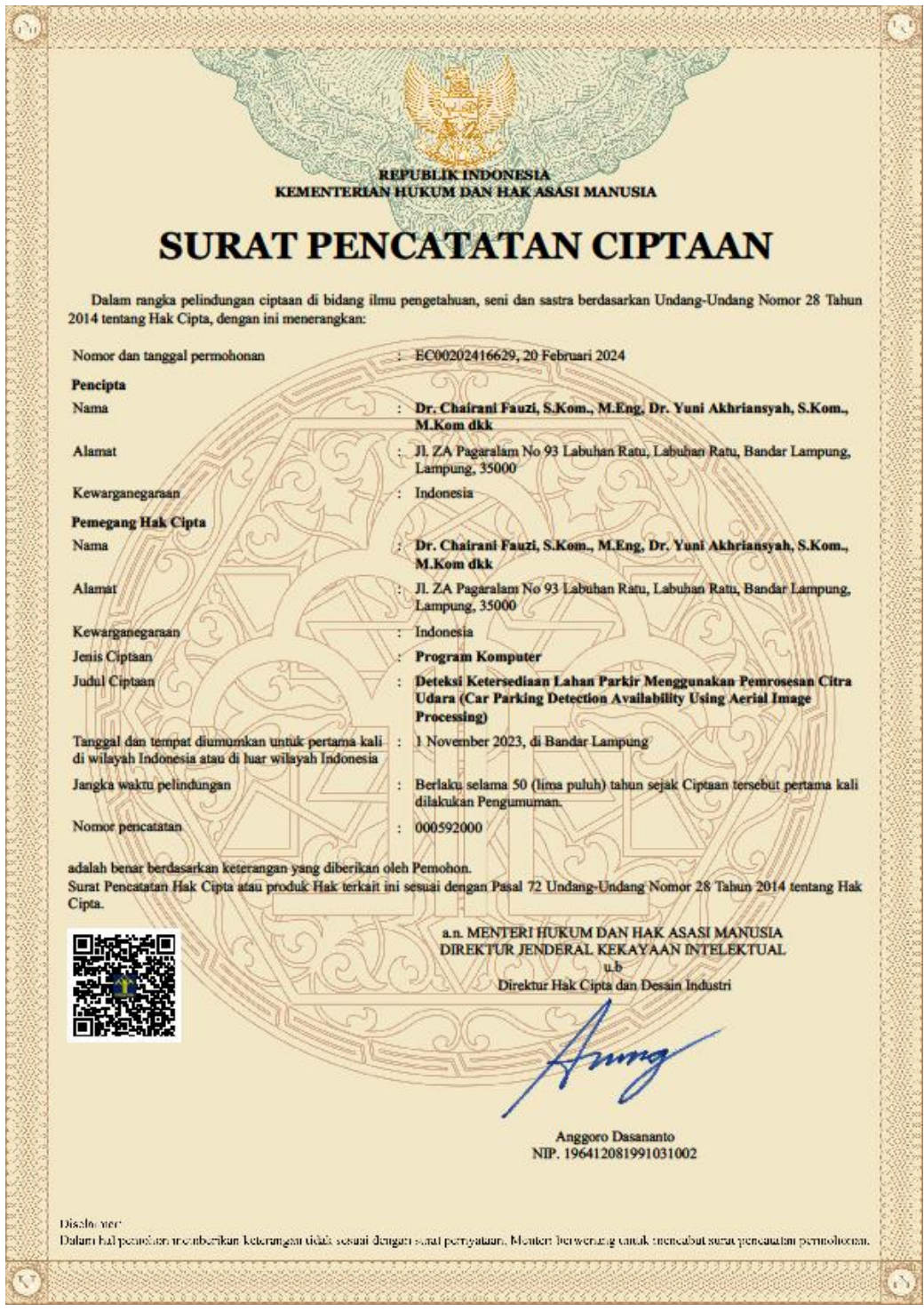

**TARABA** 

#### **LAMPIRAN PENCIPTA**

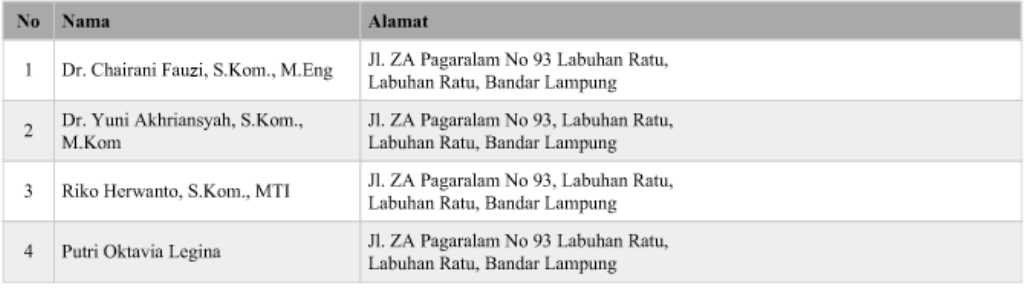

#### **LAMPIRAN PEMEGANG**

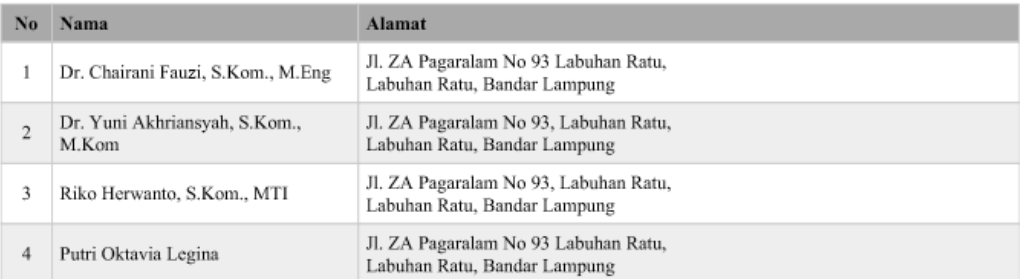

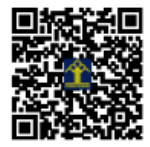

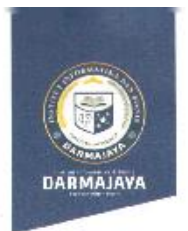

#### **SURAT KEPUTUSAN** REKTOR IIB DARMAJAYA NOMOR: SK. 0543/DMJ/DFIK/BAAK/X-23 Tentang Dosen Pembimbing Skripsi

#### Semester Ganjil TA.2023/2024 Program Studi S1 Teknik Informatika

#### **REKTOR IIB DARMAJAYA**

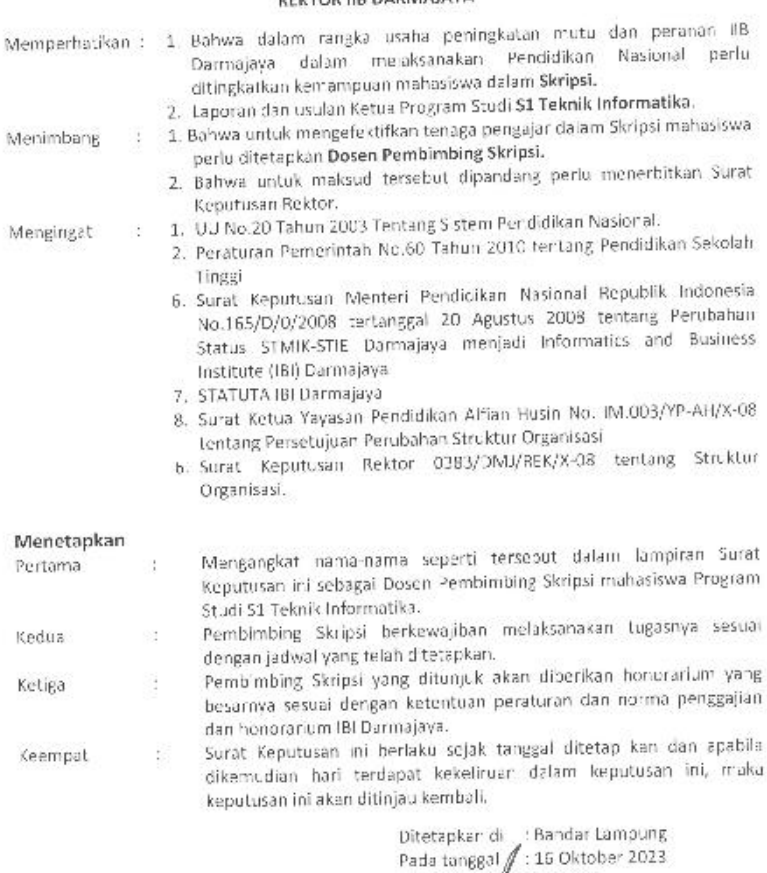

a.n. Rektor IV Darmajaya.<br>Dekan Fakykas Ilmu Komputer

ł ù. 2 DE sudodi, S. Kom., M.T.I<br>2 Nik. posvozos

1. Kepala Program Studi S1 Teán kinformatika<br>2. Kang bersangkaran<br>2. Kesip

**A** Jalan Z.A. Pagar Alam, No.93, Labuhan<br>**A** Ratu, Bandar Lampung, Lampung

www.darmajaya.ac.ic<br>info@darmajaya.ac.id

4 0721-787214

Lampiran : Surat Keputusan Rektor IIB Darmajaya

Nomor : SK. 0543/DMJ/DFIK/BAAK/X-23

Tanggal : 16 Oktober 2023

Perihal : Pembimbing Penulisan Skirpsi Semester Ganjil TA. 2023/2024

Program Studi Strata Satu (S1) Teknik Informatika

## Judul Skripsi Dan Dosen Pembimbing Skripsi Semester Ganjil TA. 2023/2024<br>Program Studi Strata Satu (S1) Teknik Informatika

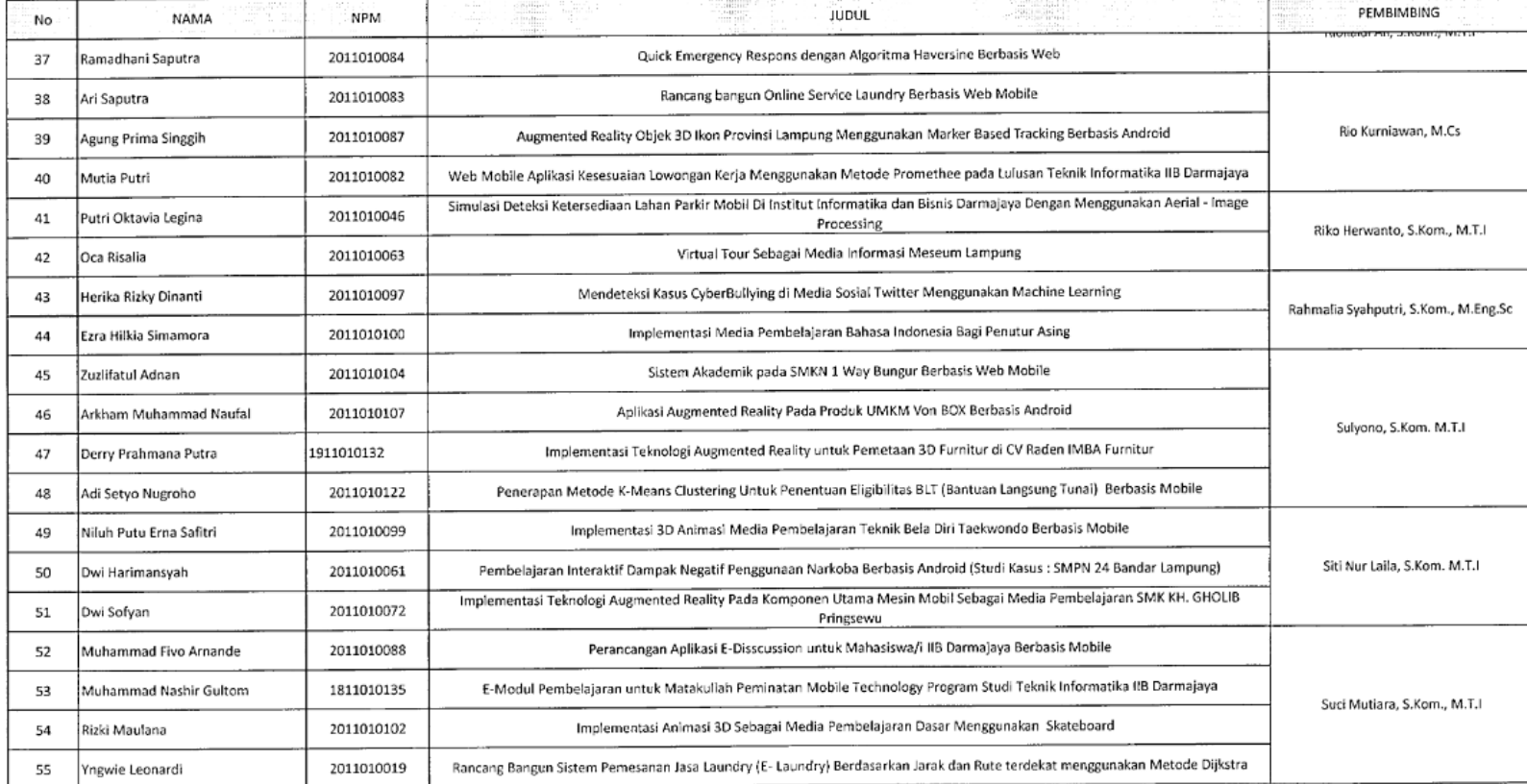